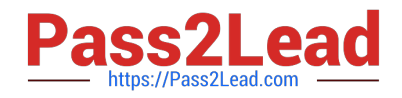

# **1Y0-241Q&As**

Deploy and Manage Citrix ADC with Traffic Management

# **Pass Citrix 1Y0-241 Exam with 100% Guarantee**

Free Download Real Questions & Answers **PDF** and **VCE** file from:

**https://www.pass2lead.com/1y0-241.html**

100% Passing Guarantee 100% Money Back Assurance

Following Questions and Answers are all new published by Citrix Official Exam Center

**C** Instant Download After Purchase **83 100% Money Back Guarantee** 

- 365 Days Free Update
- 800,000+ Satisfied Customers

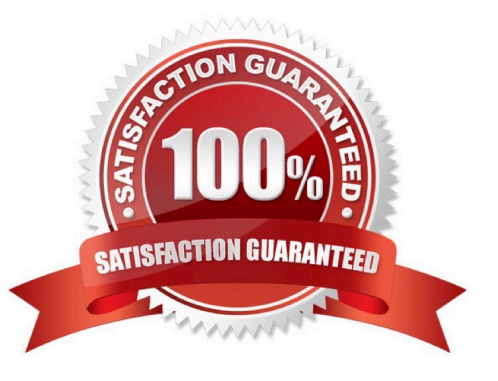

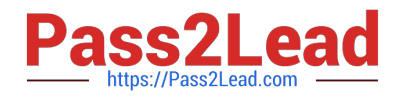

### **QUESTION 1**

Scenario: While attempting to access web server that is load balanced by a Citrix ADC using HTTPS, a user receives the message below.

SSL/TLS error: You have not chosen to trust "Certificate Authority" the issuer of the server\\'s security certificate.

What can a Citrix Administrator do to prevent users from viewing this message?

A. Ensure that users have the certificate\\'s private key.

B. Ensure that users have the certificate\\'s public key.

C. Ensure that the server certificate is linked to its respective intermediate and root certificates.

D. Ensure that users have the server certificate installed.

Correct Answer: C

https://support.citrix.com/article/CTX101990

# **QUESTION 2**

Scenario: A Citrix Administrator observes that when the client gets redirected to

www.citrix.com/owa/search?q=username, an HTTP 503 response is received from the content switching vServer. The relevant configuration is as follows: > add cs action CS\_Act\_1 -targetLBVserver SERVER\_1 > add cs action CS\_Act\_2 -targetLBVserver SERVER\_2 > add cs action CS\_Act\_3 -targetLBVserver SERVER\_3 > add cs action CS\_Act\_4 -targetLBVserver SERVER\_4 > add cs policy CS\_Pol\_1 -rule "http.REQ.URL path\_and\_queryCONTAINS(\"connect\")" action CS\_Act\_1 > add cs policy CS\_Pol\_2 -rule "http.REQ.URL path\_and\_query EQ(\"owa\")" -action CS\_Act\_2 > add cs policy CS\_Pol\_3 -rule "http REQ.URL path\_and\_query CONTAINS(\"owa\")" - action CS\_Act\_3 > add cs policy CS\_Pol\_4 -rule "http.REQ.IS\_VALID" -action CS\_Act\_4 > bind cs vServer CS\_vserver1 -policyName CS\_Pol\_1 -priority 110 > bind cs vServer CS\_vserver1 -policyName CS\_Pol\_4 -priority 120 How can the administrator correct the issue?

A. Unbind CS\_Pol\_1.

- B. Bind Policy CS\_Pol\_3 with priority 100.
- C. Bind Policy CS\_Pol\_2 with priority 100.

D. Unbind CS Pol 4.

Correct Answer: B

## **QUESTION 3**

In a global server load balancing (GSLB) active-active environment, the connection proxy is used as the site persistence method. What is used to source the traffic when the connection is proxied?

A. Subnet IP (SNIP)

B. LDNS IP Address

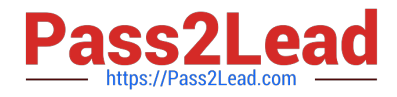

C. Client source IP

D. Virtual IP (VIP)

Correct Answer: C

#### **QUESTION 4**

A Citrix Administrator needs to use a client\\'s IP address as the source IP address for Citrix ADC-to-server connections. Which Citrix ADC mode can the administrator use to meet this requirement?

A. USNIP

B. Layer 2

C. Layer 3

D. USIP

Correct Answer: D

When you enable the USIP address mode of a NetScaler appliance, the appliance forwards each packet to the appropriate back end server with the client IP address. https://support.citrix.com/article/CTX121974

### **QUESTION 5**

Scenario: Client connections to certain vServers are abnormally high. A Citrix Administrator needs to be alerted whenever the connections pass a certain threshold.

How can the administrator use Citrix Application Delivery Management (ADM) to accomplish this?

A. Configure network reporting on the Citrix ADM by setting the threshold and email address.

B. Configure SMTP reporting on the Citrix ADM by adding the threshold and email address.

- C. Configure TCP Insight on the Citrix ADM.
- D. Configure specific alerts for vServers using Citrix ADM.

Correct Answer: A

https://docs.citrix.com/en-us/citrix-application-delivery-management-service/networks/network-reporting.html

[1Y0-241 VCE Dumps](https://www.pass2lead.com/1y0-241.html) [1Y0-241 Exam Questions](https://www.pass2lead.com/1y0-241.html) [1Y0-241 Braindumps](https://www.pass2lead.com/1y0-241.html)